# Ontology Management with the Prompt Plugin

Natasha Noy Stanford University

#### The Ideal World

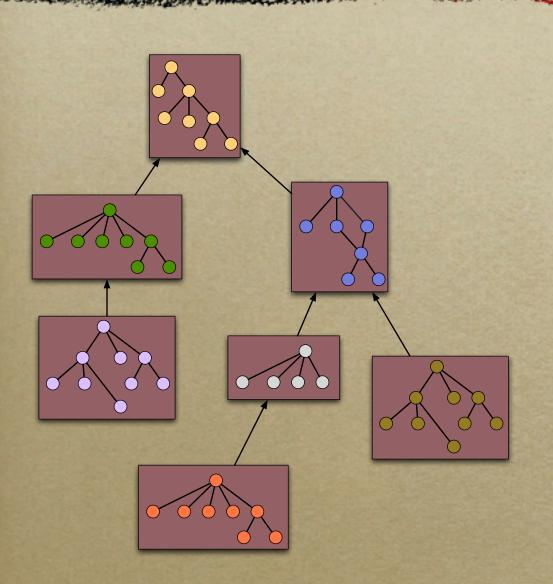

- The same language
- No overlap in coverage
- No new versions
- A single extension tree
- Small reusable modules

#### The Real World

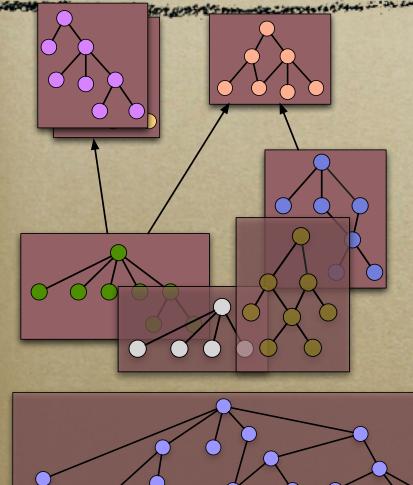

- The same language
- No overlap in coverage
- No new versions
- A single extension tree
- Small reusable modules

#### What We Need

- Find similarities and differences between ontologies
  - ontology mapping and merging
- Compare versions of ontologies ontology evolution
- Extract meaningful portions of ontologies ontology views

#### Mapping and Merging

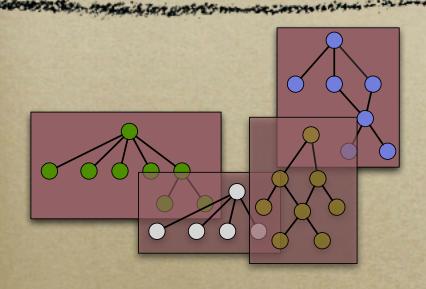

*iPrompt AnchorPrompt* 

- Existing ontologies
  - cover overlapping domains
  - use the same terms with different meaning
  - use different terms for the same concept
  - have different definitions for the same concept

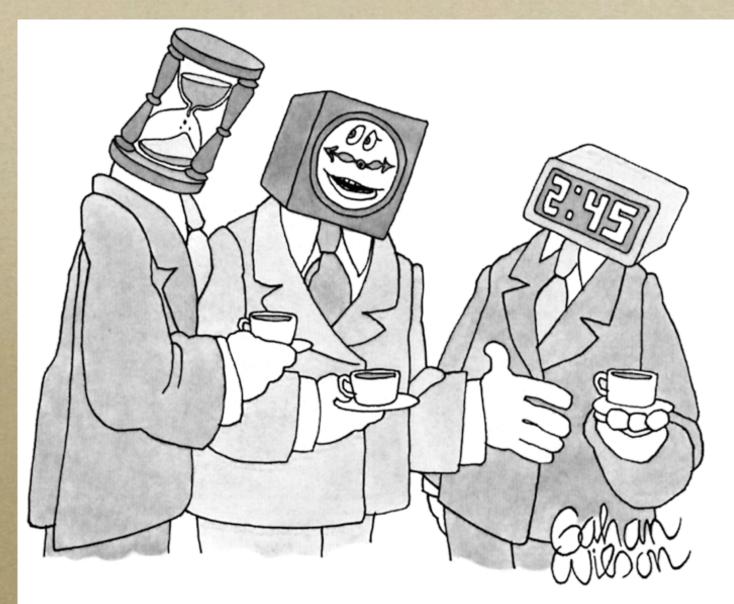

"Basically, we're all trying to say the same thing."

## iPrompt: An Interactive Ontology-Merging Tool

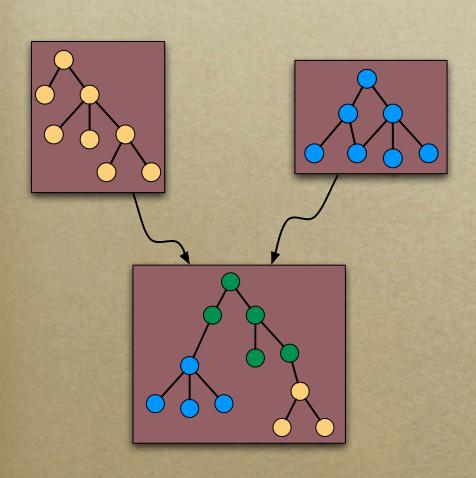

- iPrompt provides
  - Partial automation
  - Algorithm based on
    - concept-representation structure
    - relations between concepts
    - user's actions
- iPrompt does not provide
  - complete automation

## iPrompt Algorithm

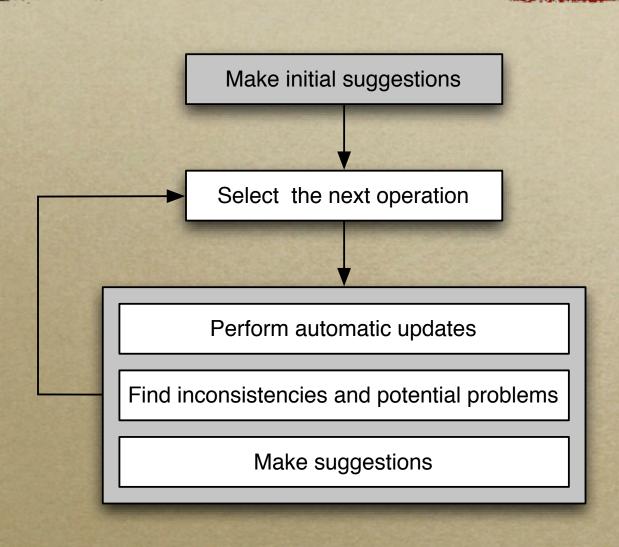

### iPrompt: Initial Suggestions

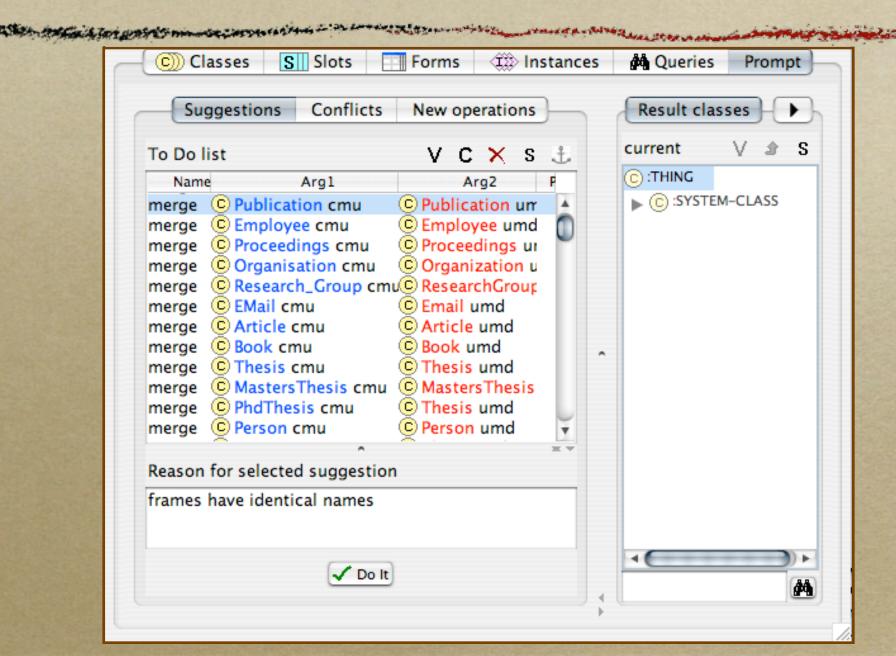

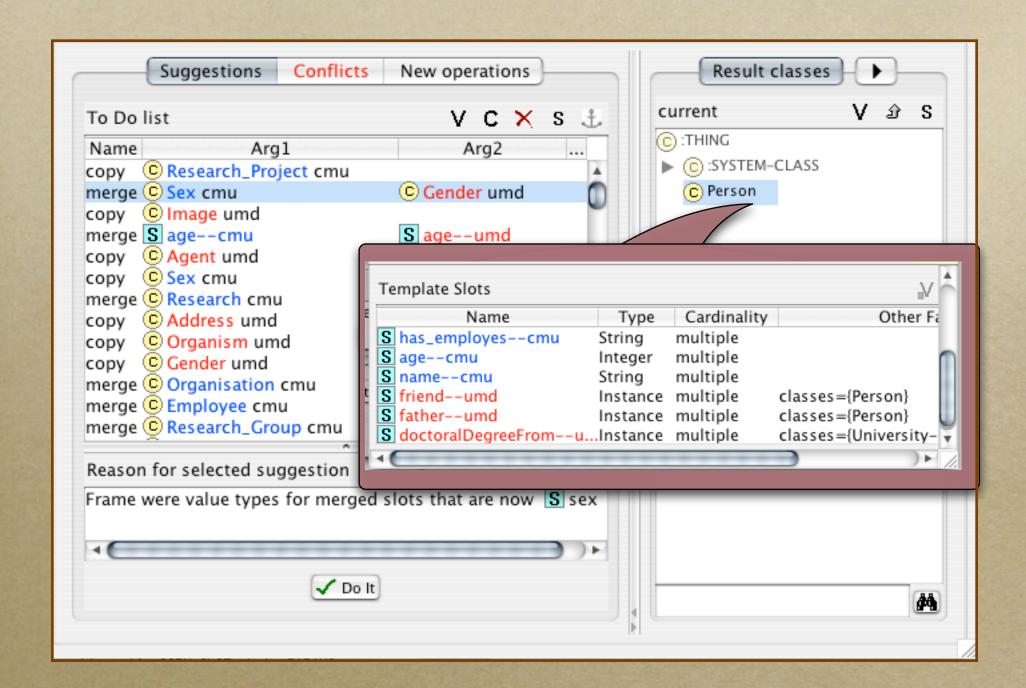

## Example: Merge Classes

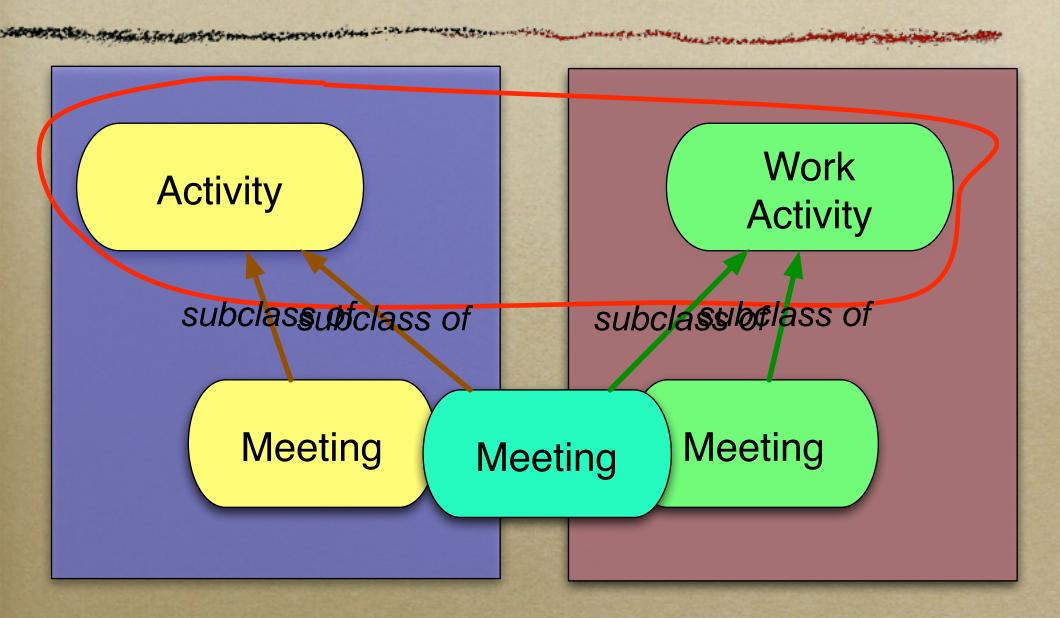

#### Example: Merge Classes (II)

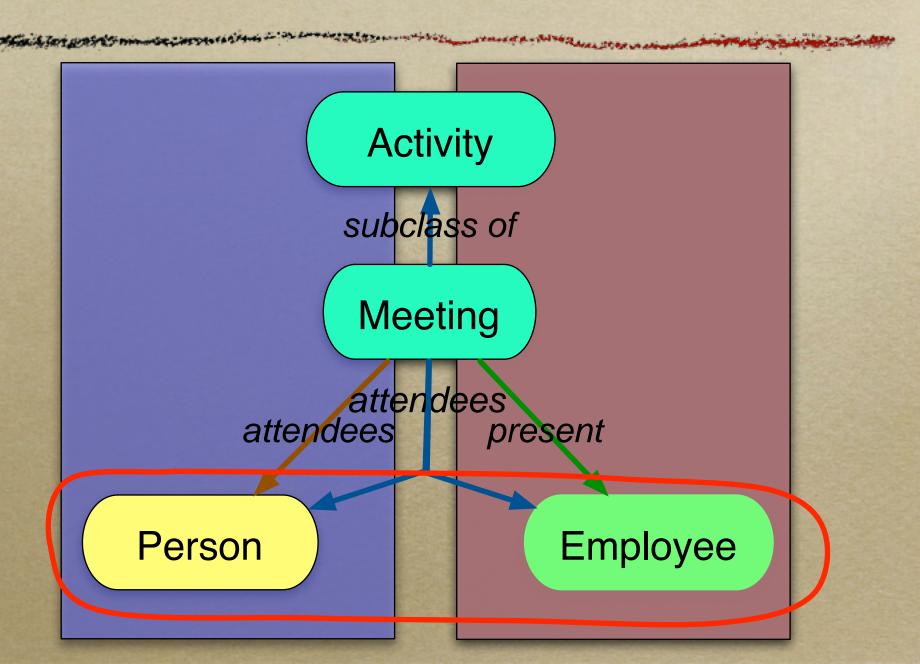

#### AnchorPrompt: Analyzing Graph Structure

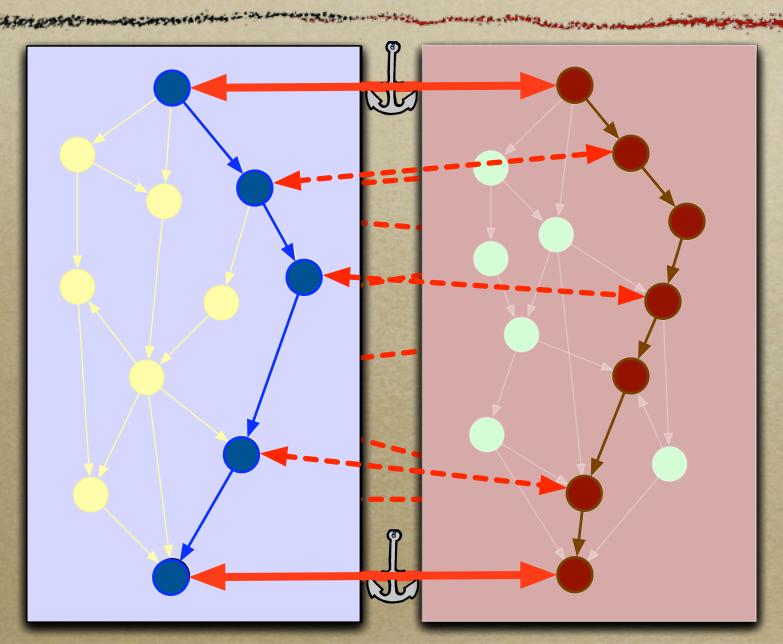

#### Similarity Score

- Generate a set of all paths (of length < L)</li>
- Generate a set of all possible pairs of paths of equal length
- For each pair of paths and for each pair of nodes in the identical positions in the paths, increment the similarity score
- Combine the similarity score for all the paths

#### AnchorPrompt: Example

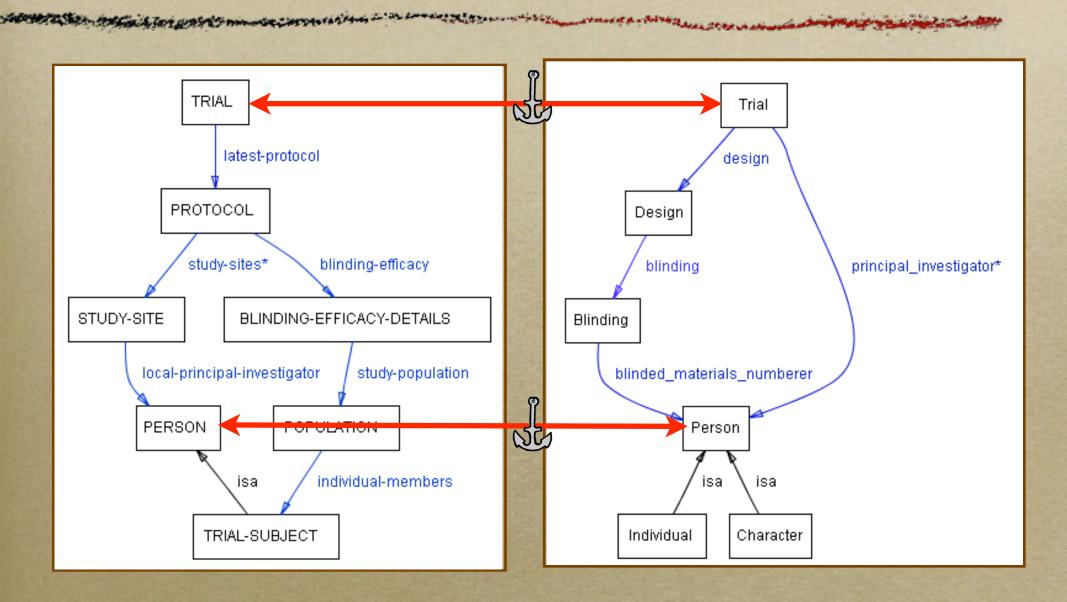

#### AnchorPrompt: Example

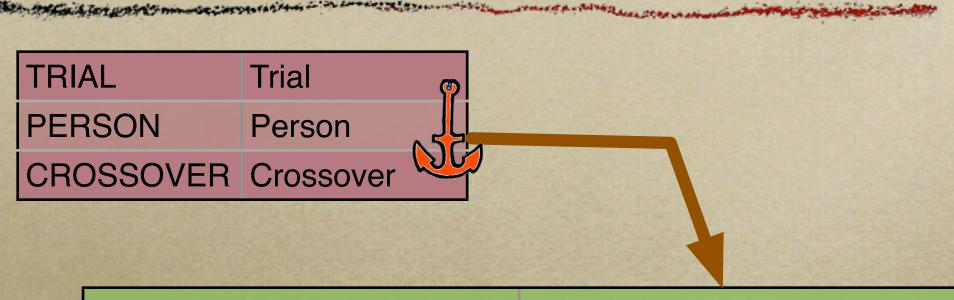

| PROTOCOL             | Design        |
|----------------------|---------------|
| TRIAL-SUBJECT        | Person        |
| INVESTIGATORS        | Person        |
| POPULATION           | Action_Spec   |
| PERSON               | Character     |
| TREATMENT-POPULATION | Crossover_arm |

## The Messy Picture

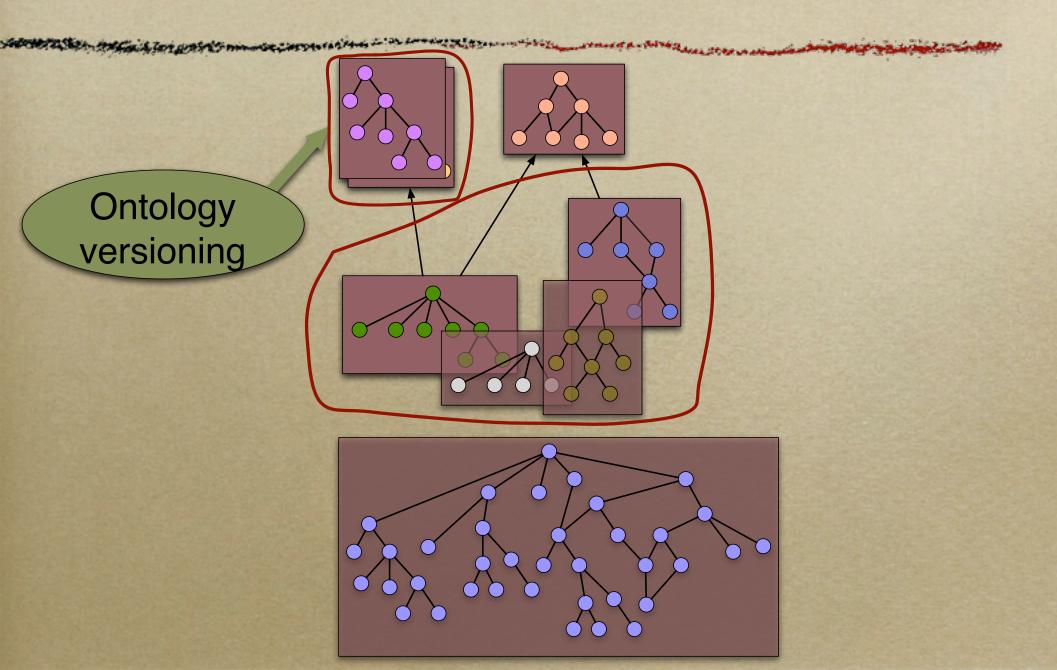

#### General Problem: Ontology Matching

- Compare ontologies
- Find similarities and differences
  - Merging: similarities
  - Mapping: similarities
  - Versioning: differences
- Ontology Versioning
  - If things look similar, they probably are
  - A large fraction of ontologies remains unchanged from version to version

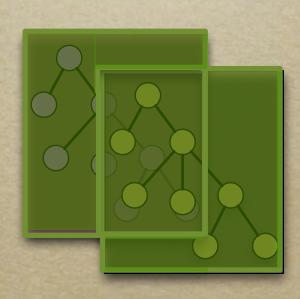

#### Ontology Versioning

- Ontology development became a dynamic, collaborative process
  - Need to maintain different ontology versions
- CVS-type systems
  - Repository of versions
  - Check-in/check-out mechanisms
  - Version comparison (diff)

#### Structural Diff

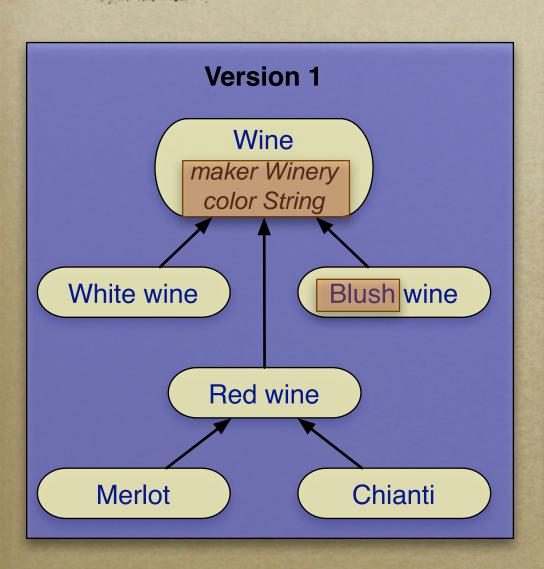

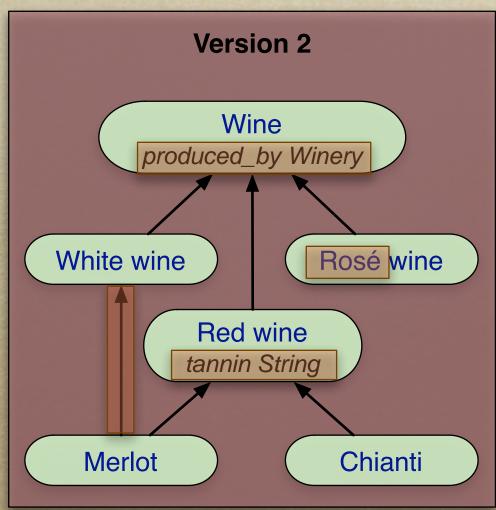

#### PrompDiff Algorithm

- Consists of two parts
  - A set of heuristic matchers
  - A fixed-point algorithm to combine the results of the matchers
- Can be extended with any number of matchers

#### PromptDiff Heuristic Matchers

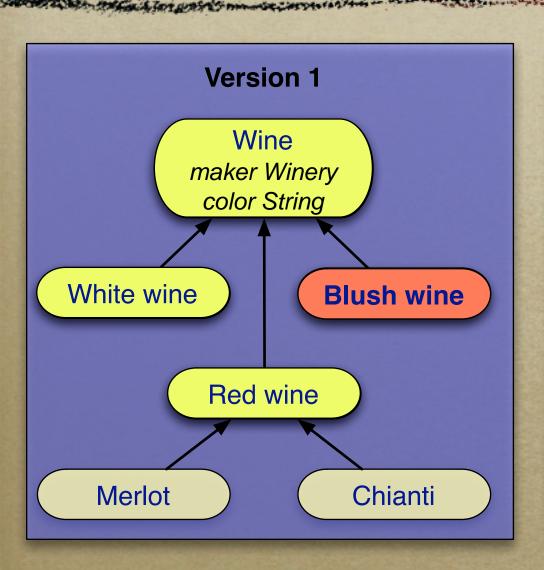

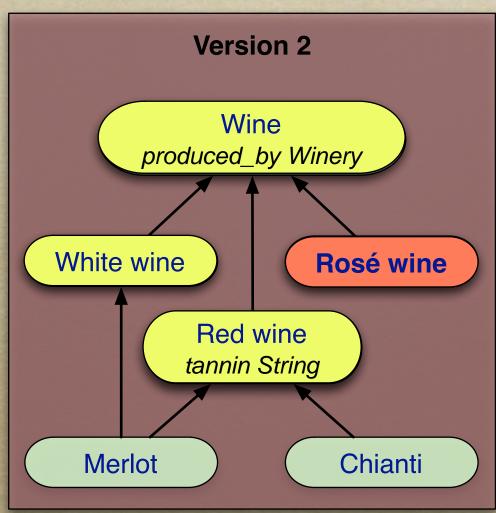

#### PromptDiff Interface

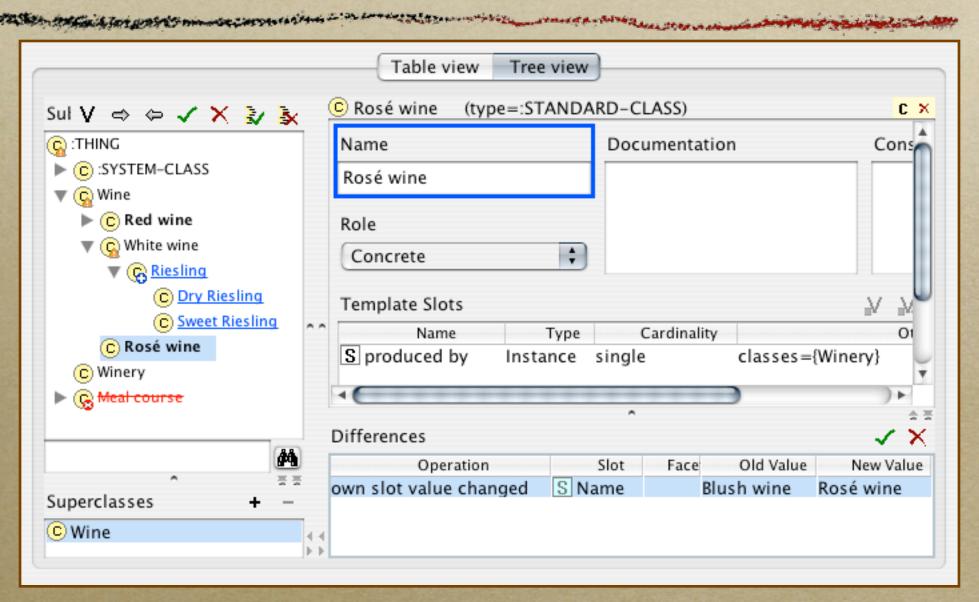

Joint work with Michel Klein and Sandhya Kunnatur

## The Messy Picture

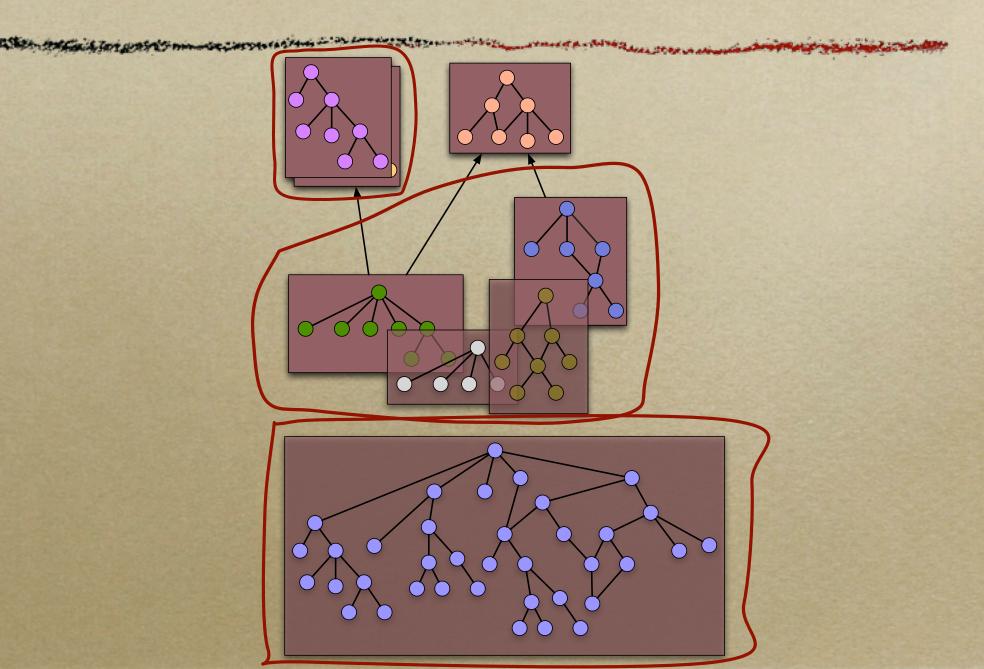

#### **Ontology Views**

- Extract a self-contained subset of an ontology
- Ensure that all the necessary concepts are defined in the sub-ontology
- Specify the depth of transitive closure of relations

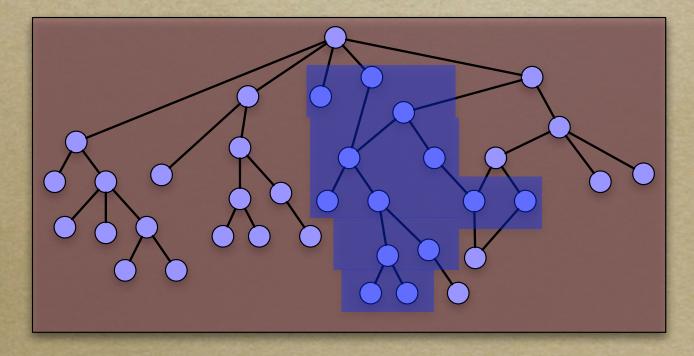

### Defining a View

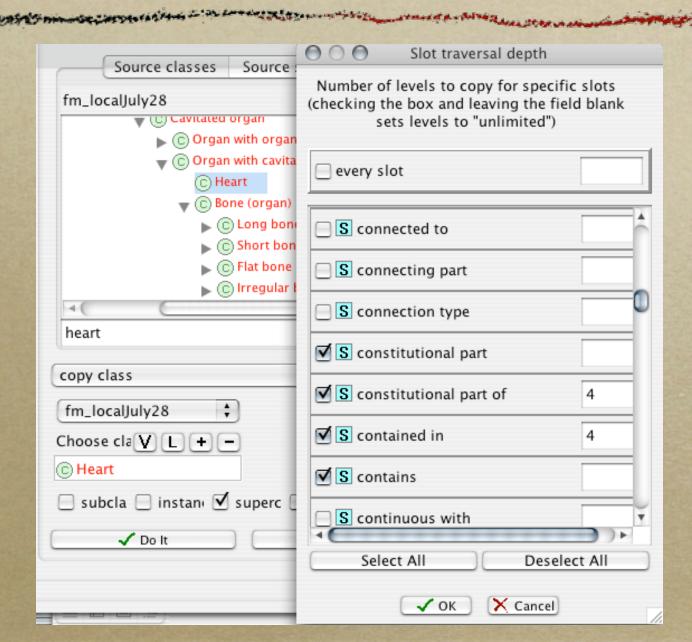

### Saving a View

- Save a view as a Protégé ontology
- Replay the view on a new version
- Determine if a view is "dirty"

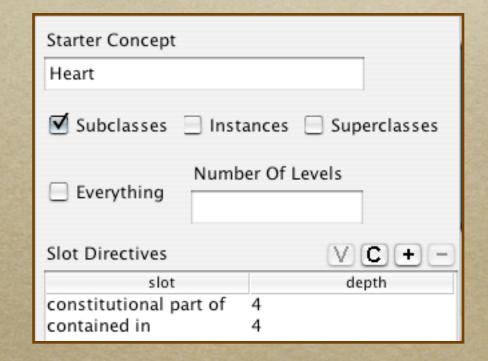

### Dealing with a Messy World

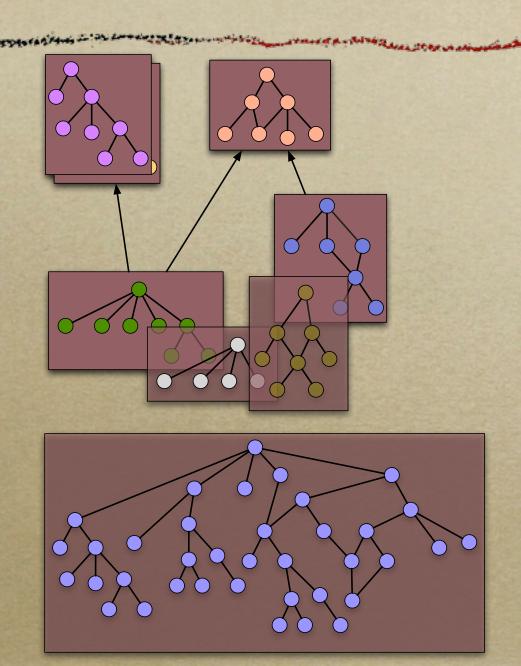